# **iSolved Hardware Troubleshooting**

**IRTUAL** EVENT **SEPTEMBER 21, 2020** 

 $\Box$  $1-DAY$ 

your service provider for more details.

# **NXG Configuration Guide**

#### **Setting Preferences**

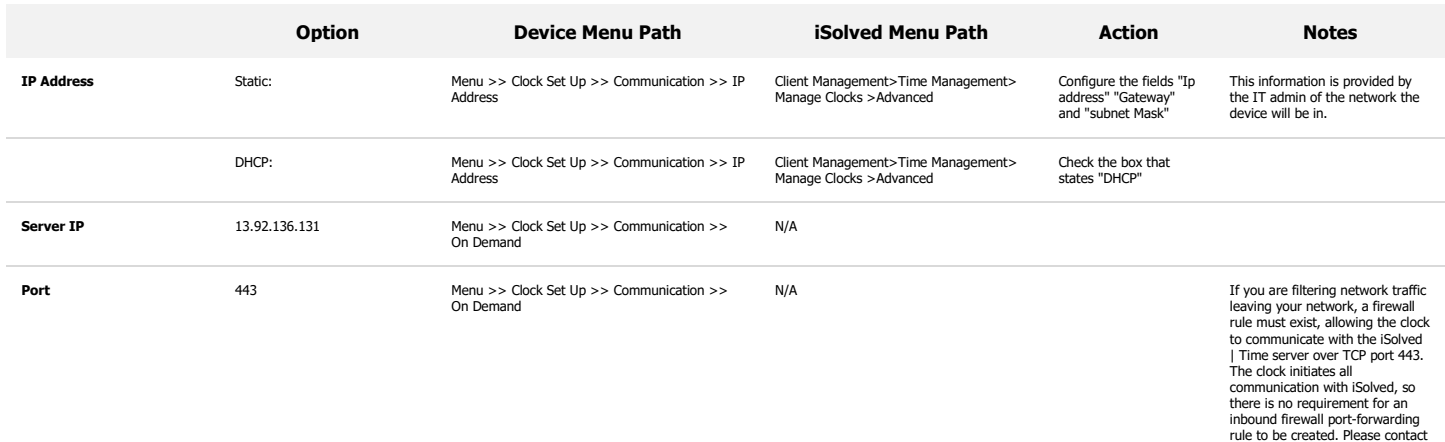

### **Connection Troubleshooting**

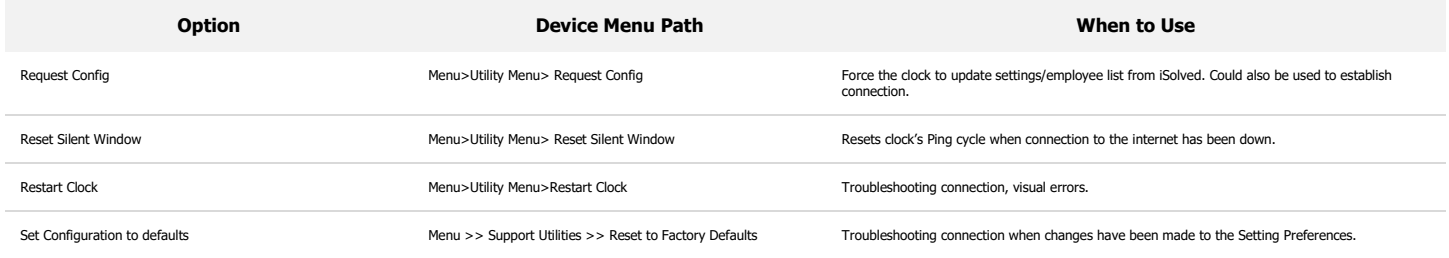

### **Card Readers**

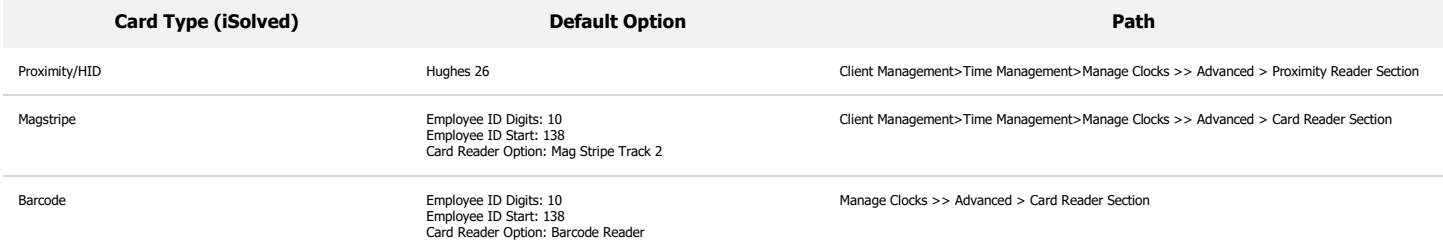

# **Other Useful Information**

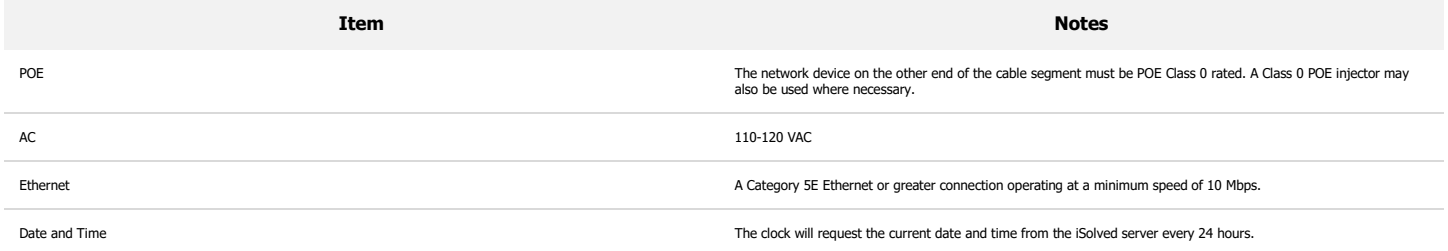

#### **NXG Errors**

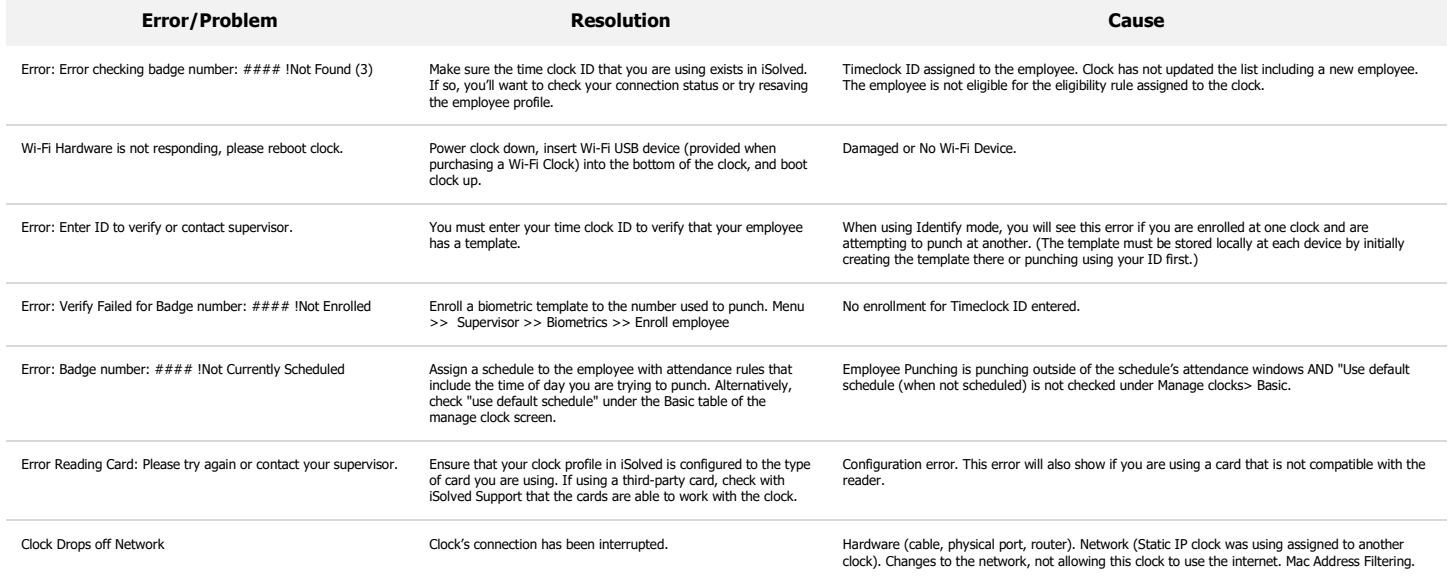

# **Velocity Series Configuration Guide**

# **Setting Preferences**

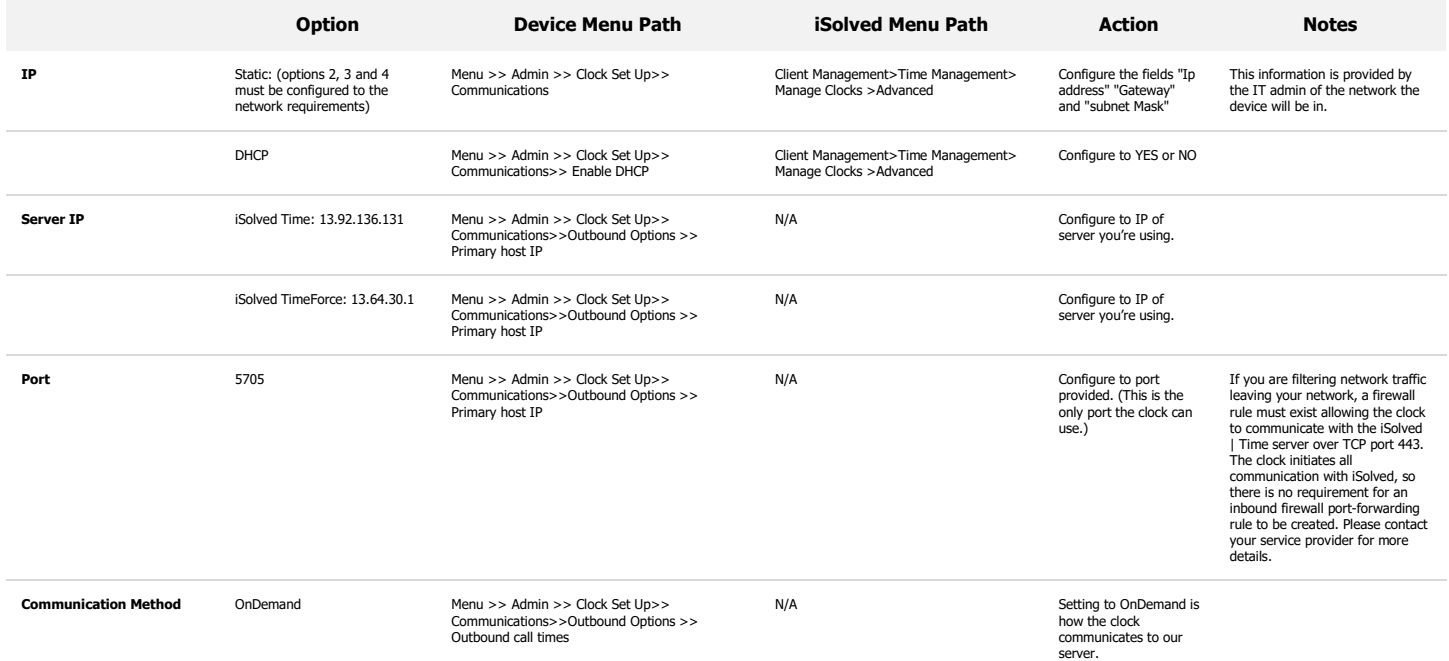

# **Connection Troubleshooting**

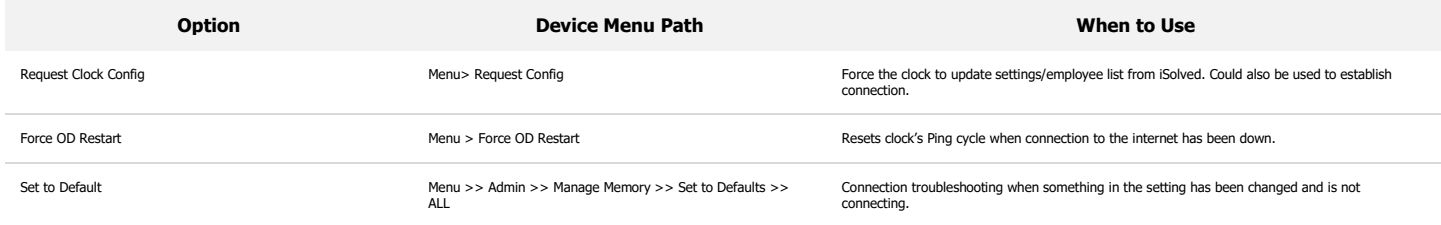

# **Other Useful Information**

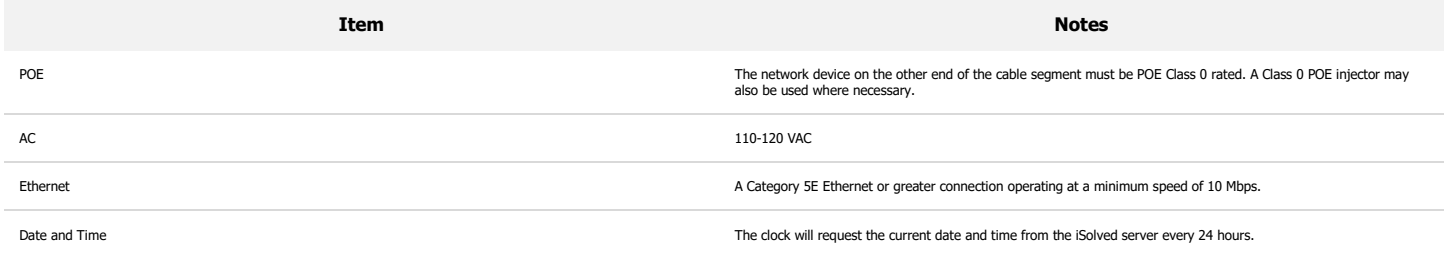

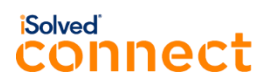

### **Velocity Errors**

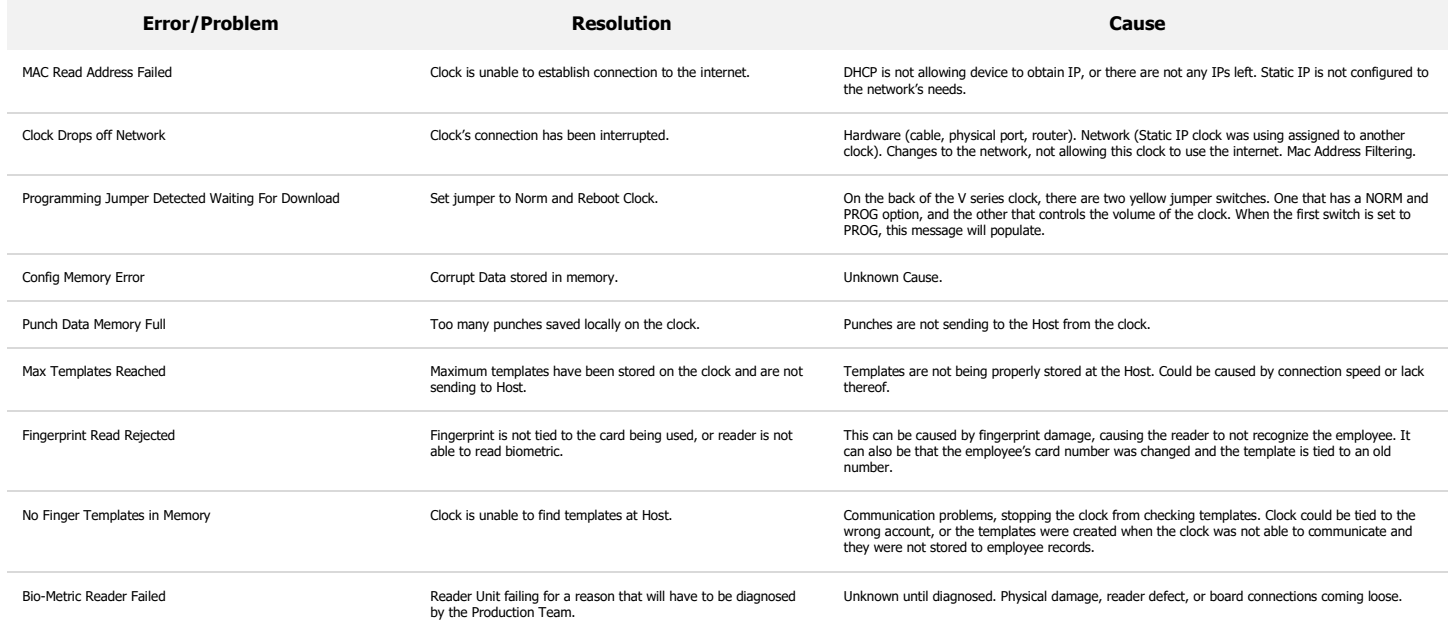